## Social structures essay >>>CLICK HERE<<<

Social structures essay

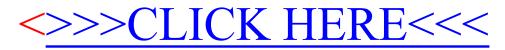